Doc No. :PT-HMOC-OPS-FOP-6001-OPS-OAH Fop Issue : 3.1<br>
Issue Date: 3.1<br>
05/09/11 Issue Date:

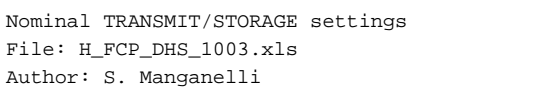

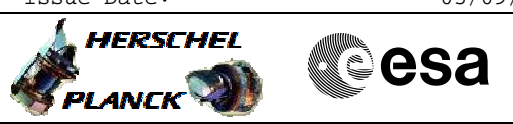

# **Procedure Summary**

#### **Objectives**

Dedicated procedure to be used any time the standard Xmit Storage settings have to be reinforced (policy change, on-board reconfiguration)

#### **Summary of Constraints**

No strong constraint. To be noted that for a short time some packets may be routed to packet store 0

## **Spacecraft Configuration**

**Start of Procedure**

Initial transmit/storage configuration (service 14)

**End of Procedure**

Modified transmit/storage configuration

### **Reference File(s)**

**Input Command Sequences**

**Output Command Sequences**

HFD1003

**Referenced Displays**

**ANDs GRDs SLDs**

### **Configuration Control Information**

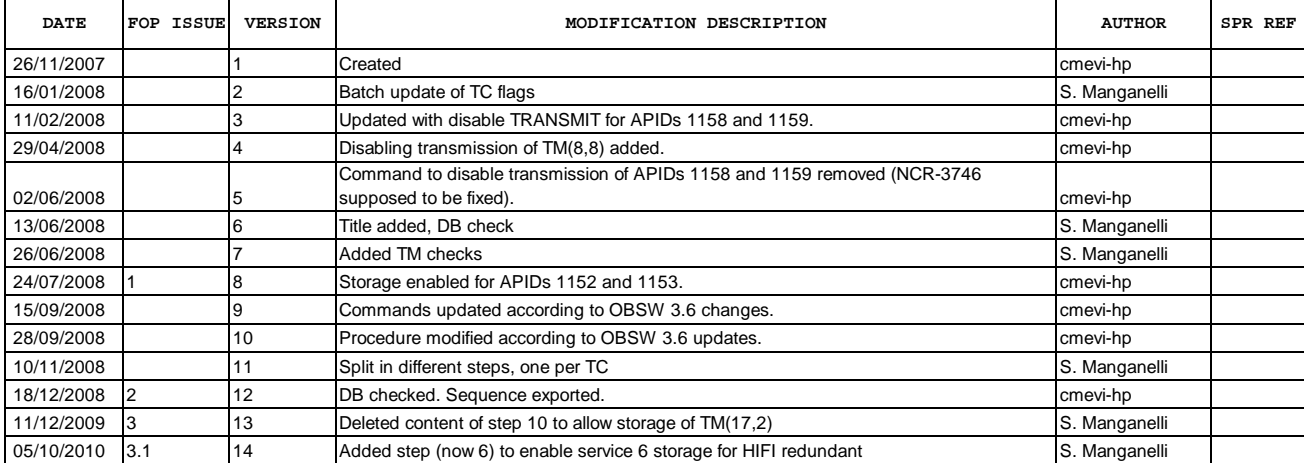

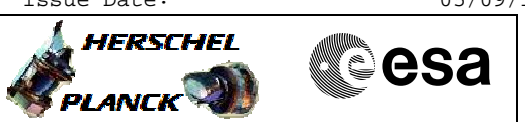

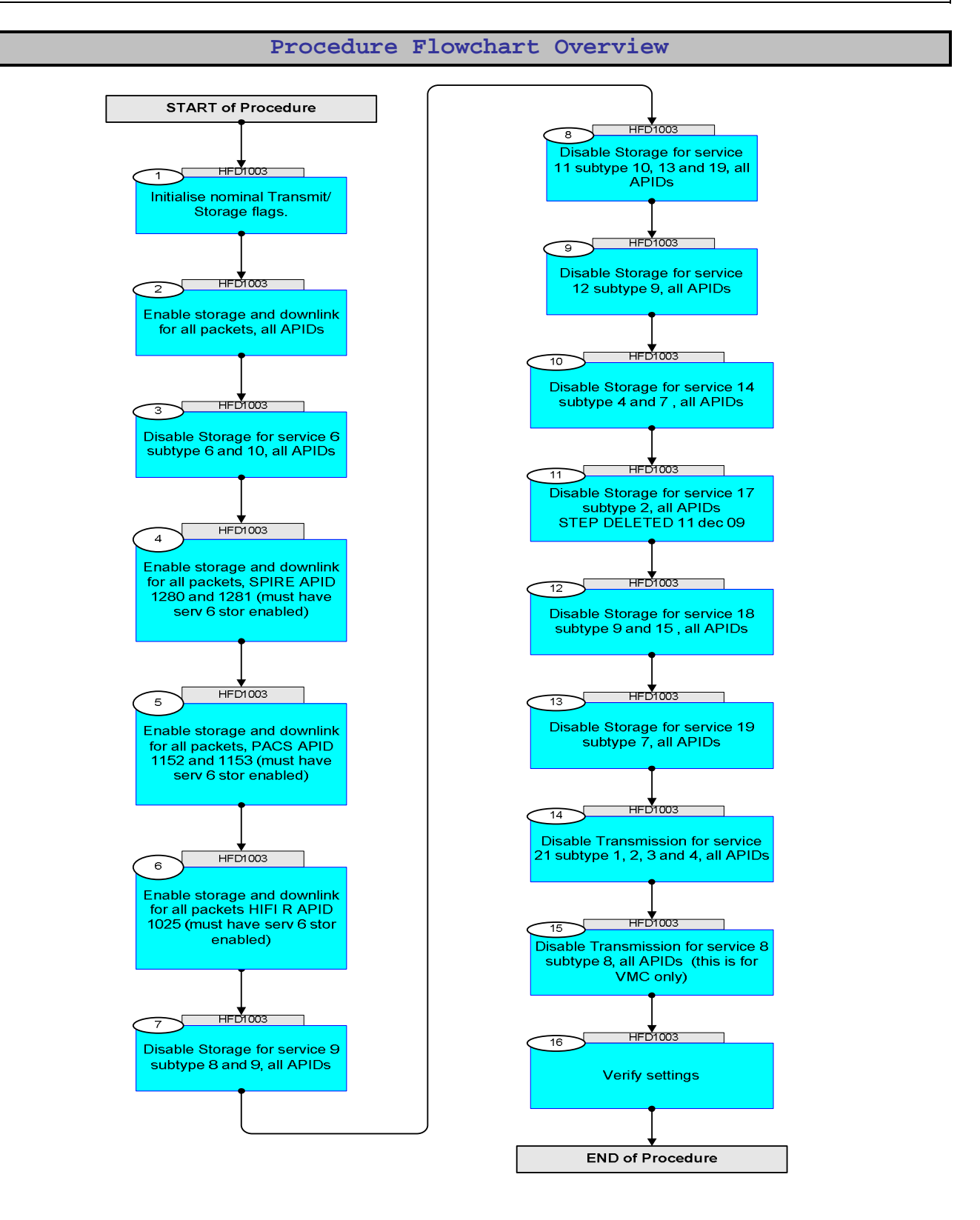

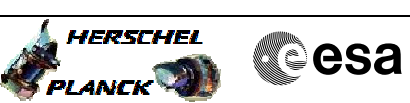

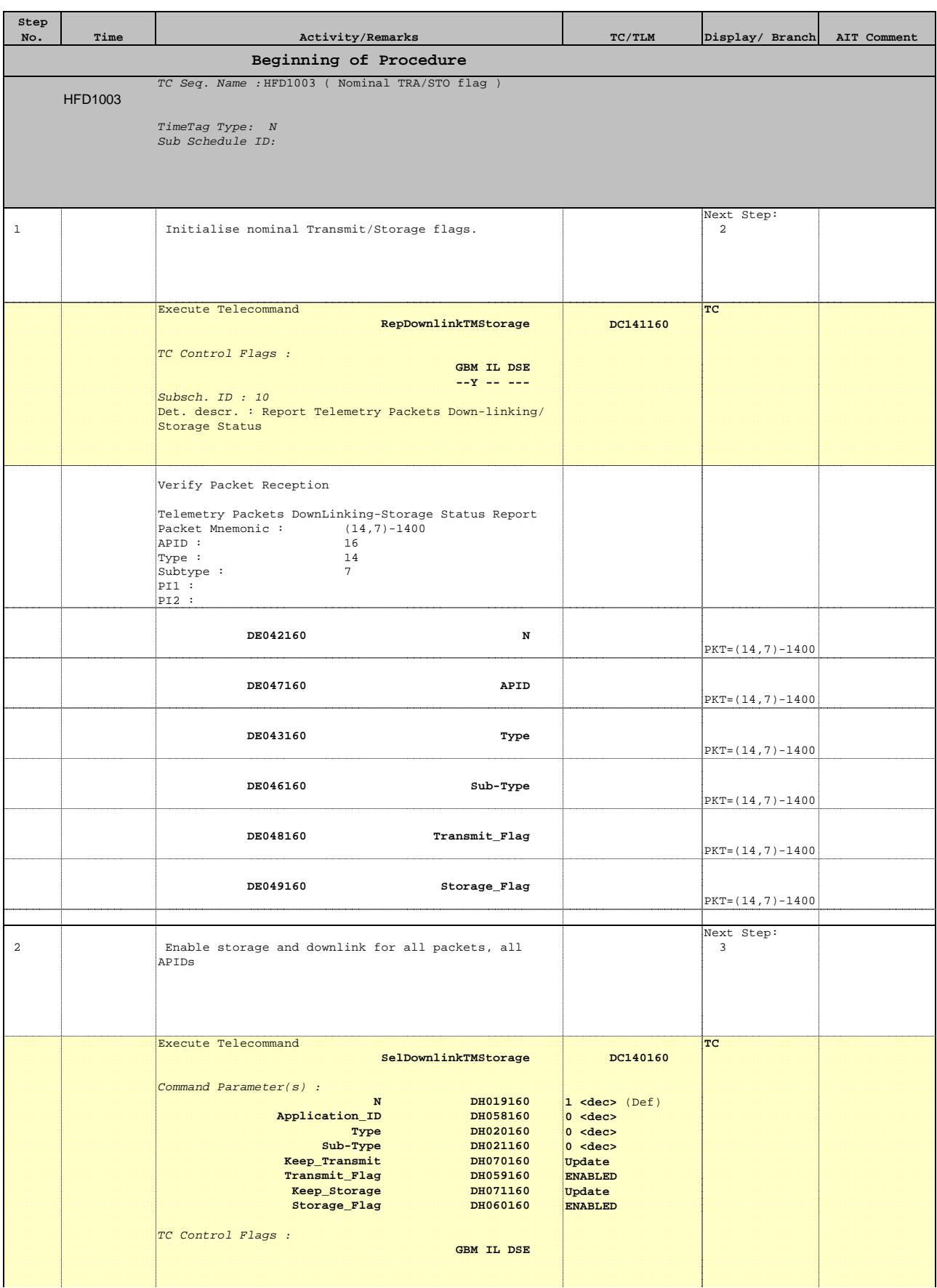

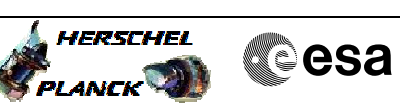

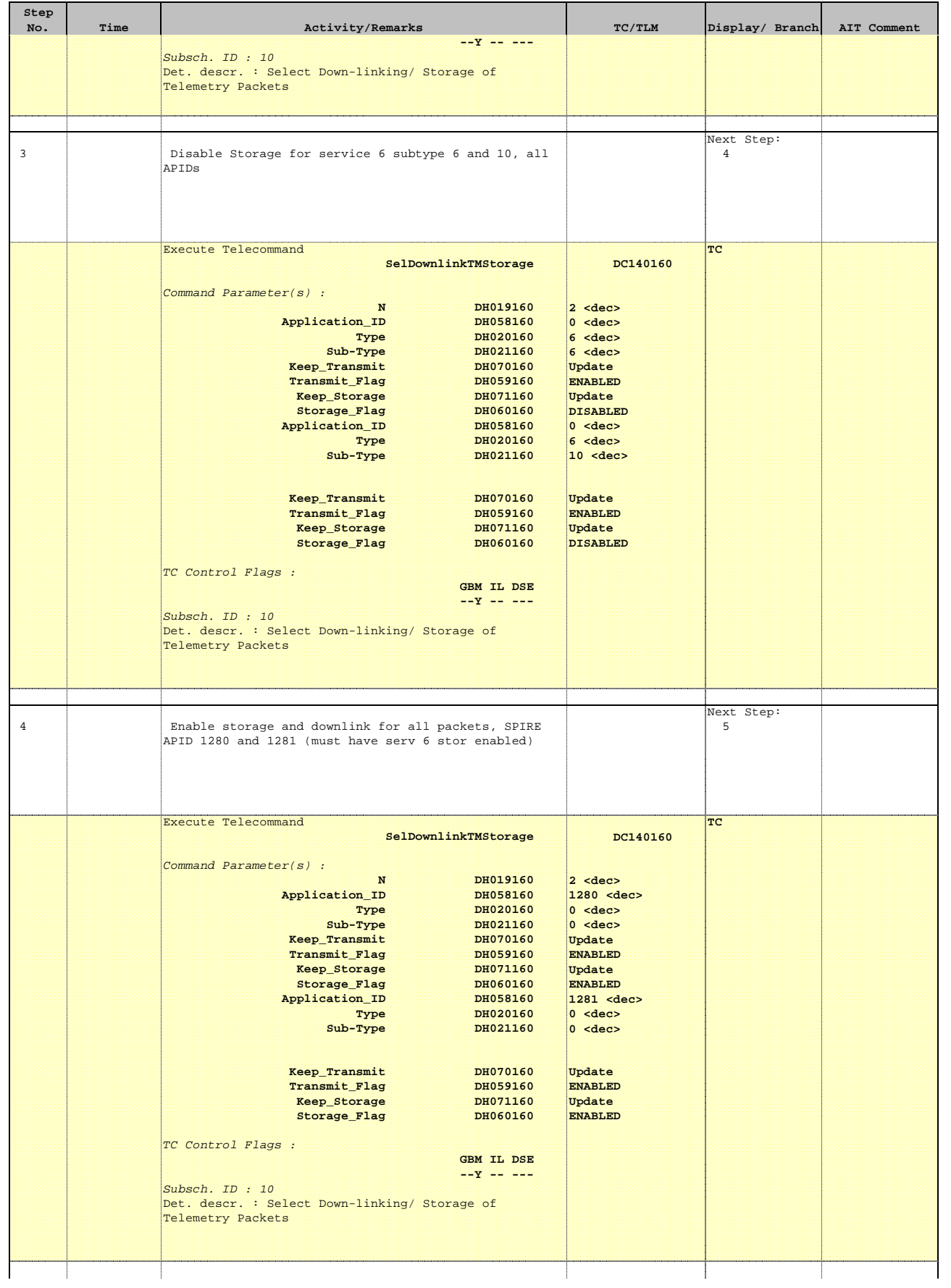

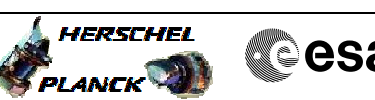

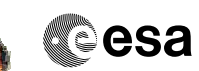

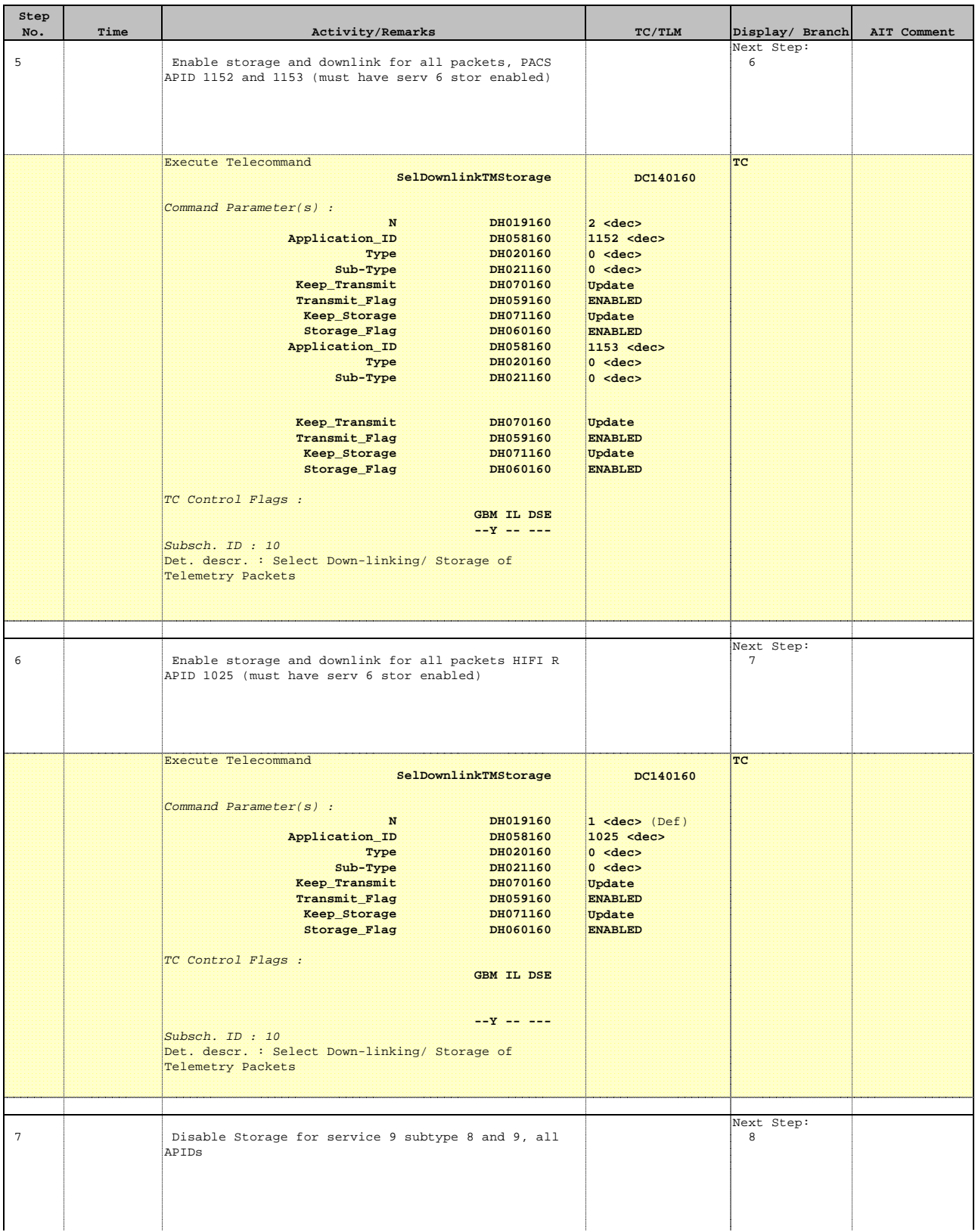

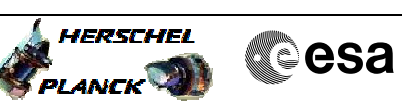

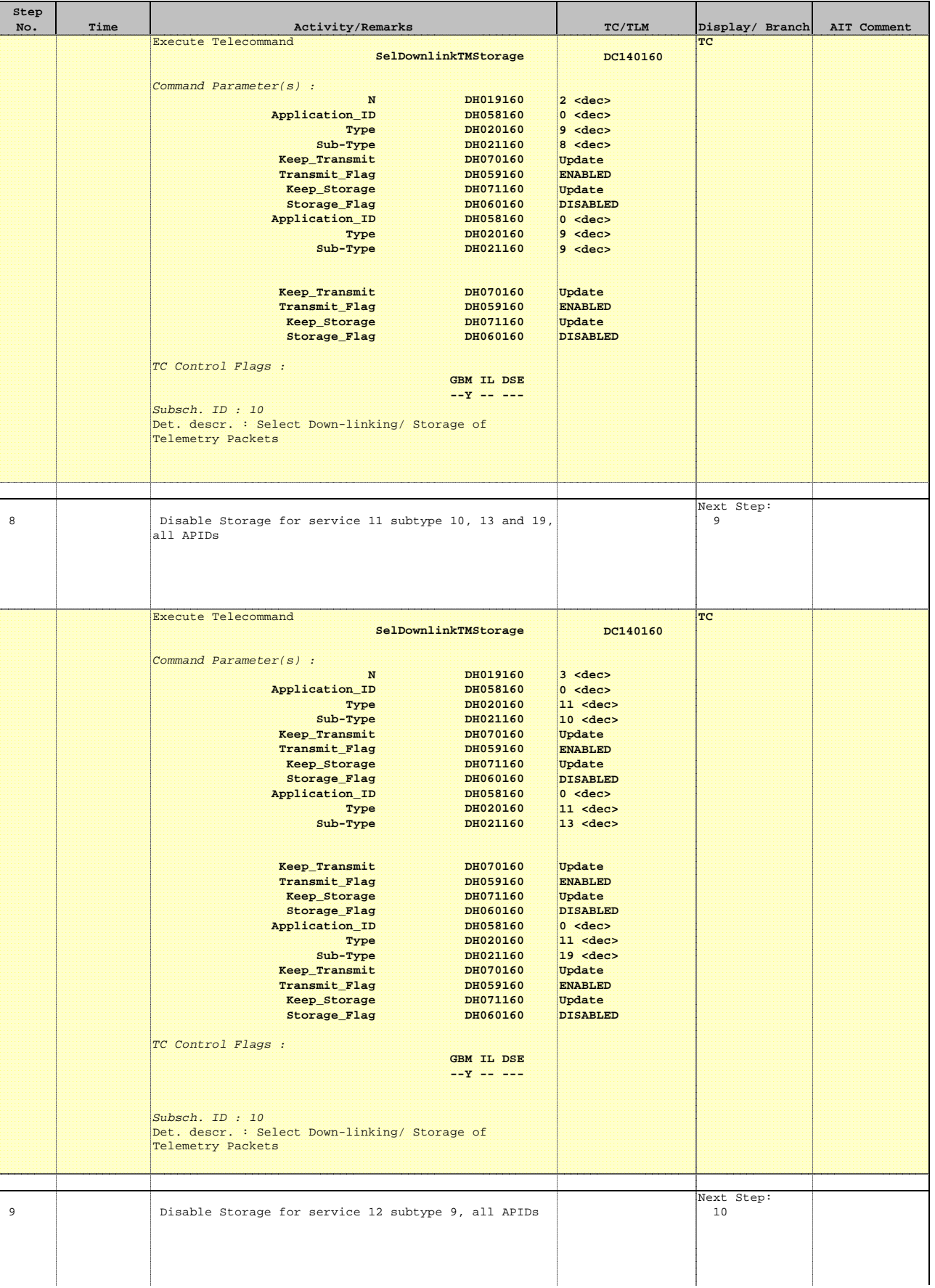

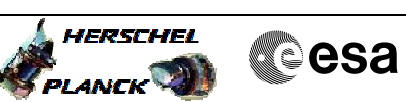

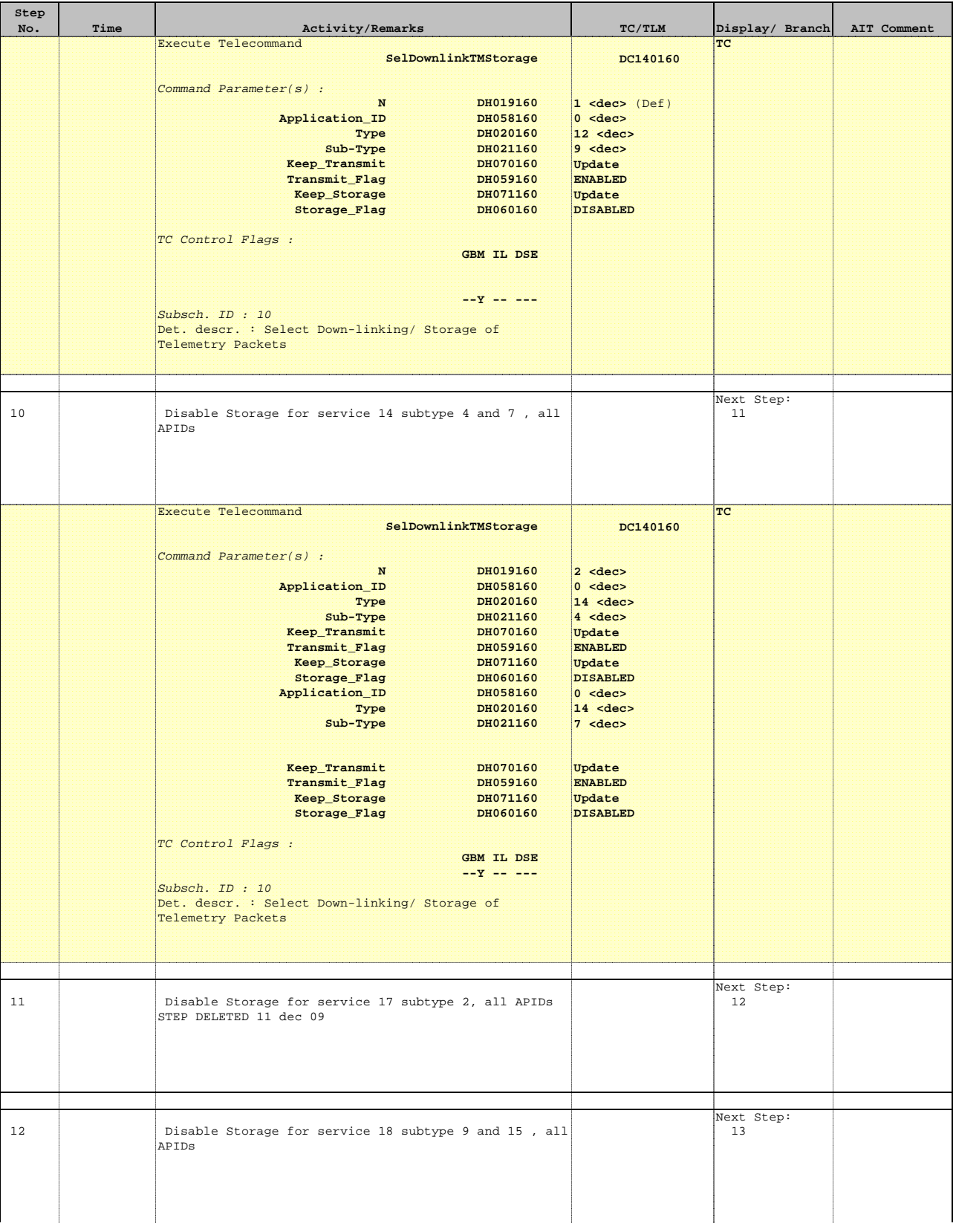

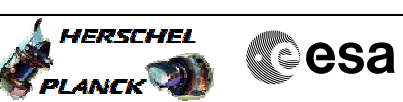

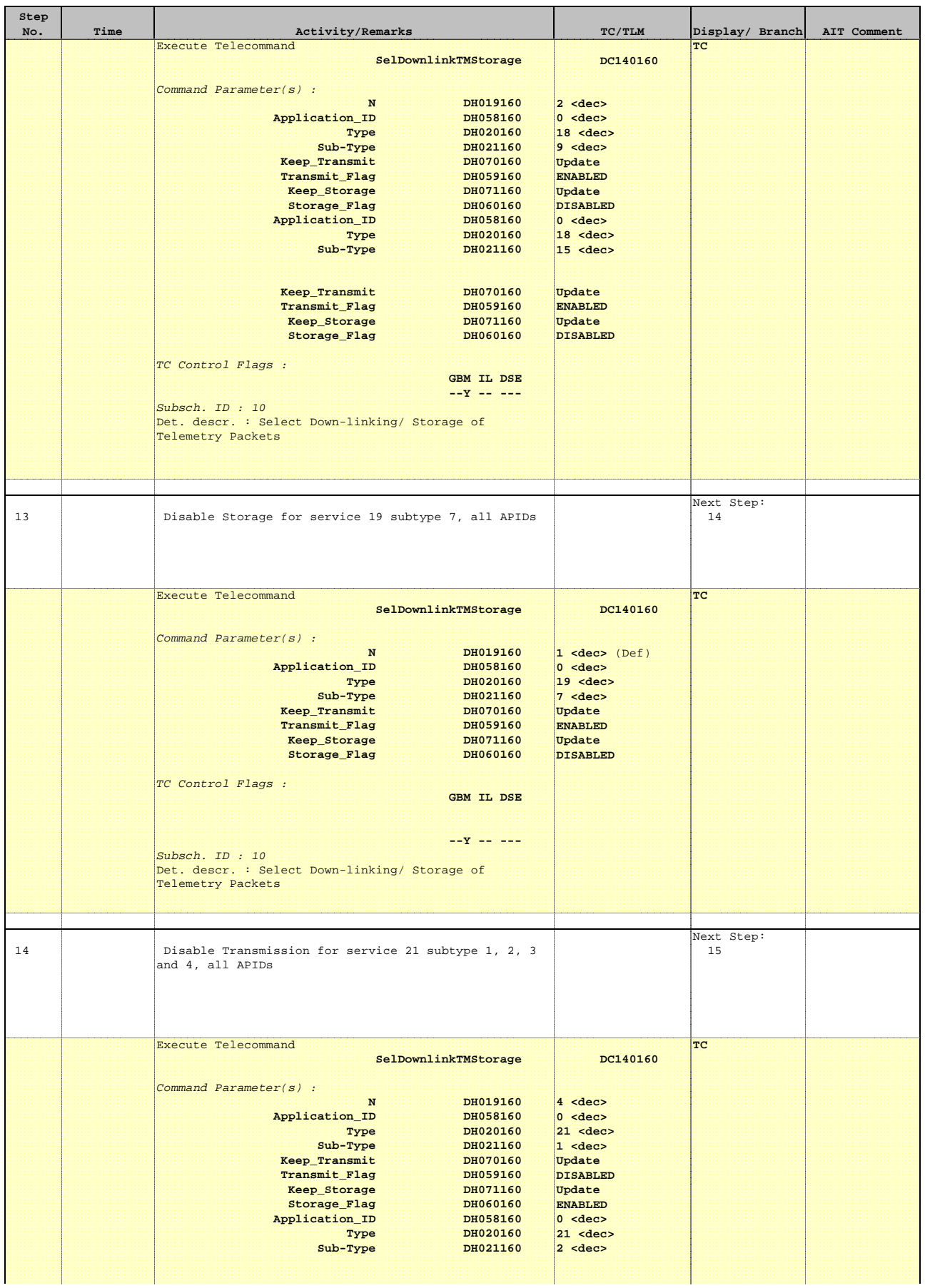

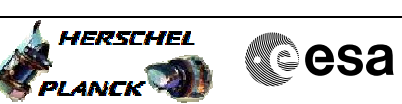

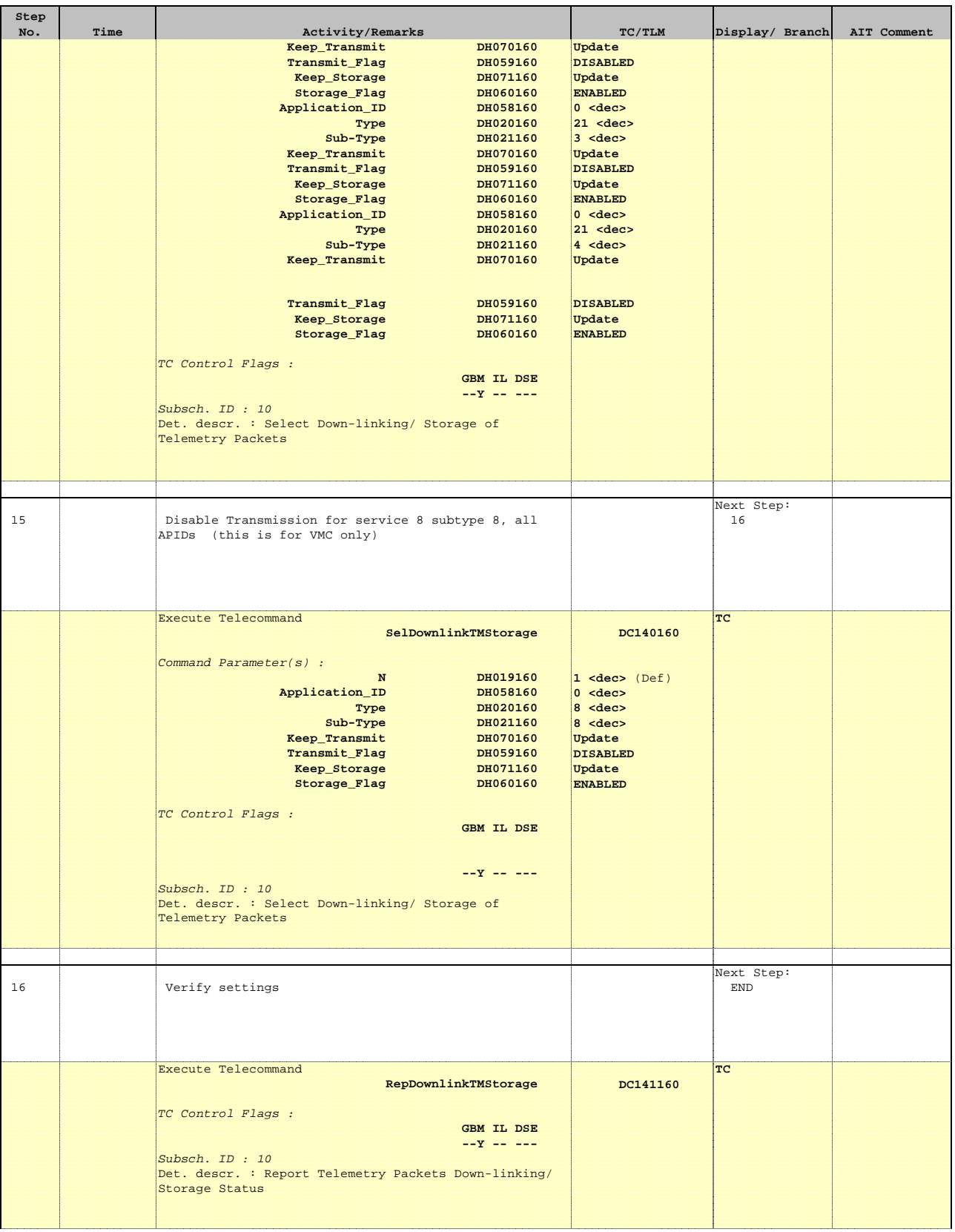

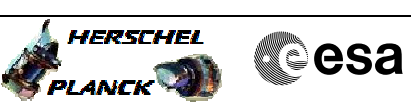

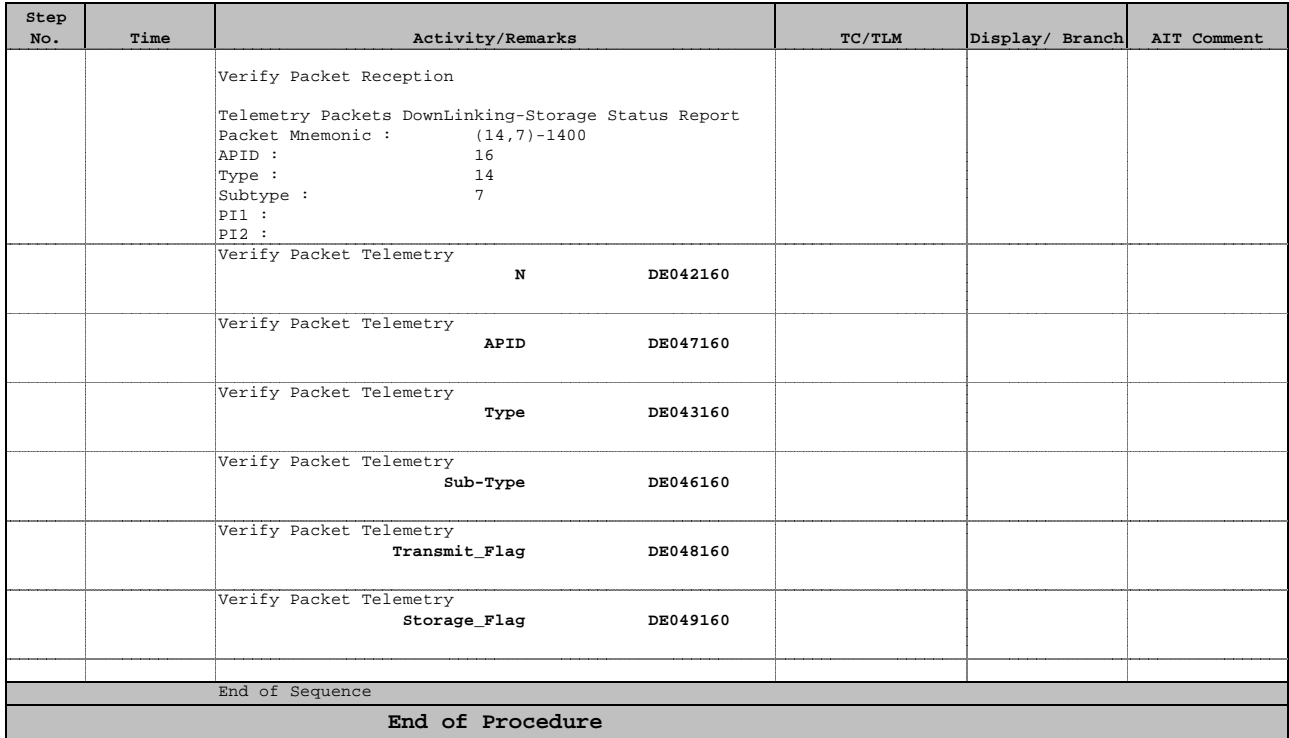